## **Contenido:**

En estas carpetas están disponibles para descargar dos personalizaciones 'MAX' de Raspbian.

Ambas están montadas sobre una microSD de 8Gb por lo que al extraerlas se necesita una sd de como mínimo 8G, si es mayor luego se puede expandir con un resize o con gparted. El propio Raspbian trae una utilidad de configuración que se ejecuta automáticamente en el primer arranque pero que se puede ejecutar posteriormente tantas veces como queramos con:

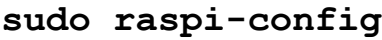

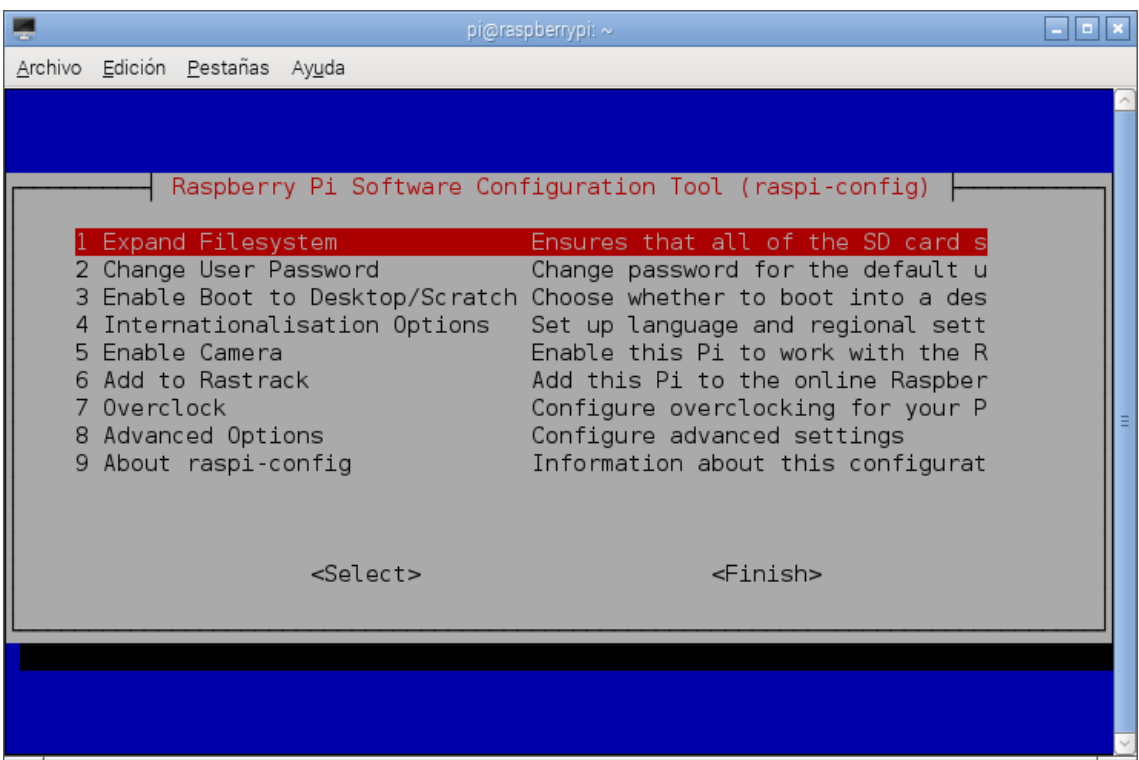

Las dos personalizaciones, cada una en su carpeta son:

**RasPiMaxV1**: Raspbian último (2015-02-16), LXDE Desktop, personalizando iconos maxtoon, icono inicio, fondo escritorio y panel inferior. solo le he añadido a mano los navegadores Midori y Iceweasel, Synaptic (gestor de paquetes), Alacarte (editor menú principal) y Gnome-screenshot (capturador de pantallas).

Comprimida ocupa 1,43G (.zip), y está partida en dos archivos de 0,71G (.zip y .z1).

**RasPiMaxMateV1**: Raspbian último (2015-02-16) vaciado de gnome y con Mate Desktop instalado. Solo le añadí a mano Midori y Iceweasel pues los otros tres anteriores ya los trae Mate.

Comprimida ocupa 2.62G (.zip), y está partida en en cuatro archivos de 0,66G (.zip y .z1~3).

Están listas para descomprimir en un .img e instalar con **Win32DiskImager** o con **dd** desde linux. Sobre ellas cada uno puede empezar a añadir aplicaciones, submenús etc. y se puede ir proponiendo y/o decidiendo en un hilo específico que contenidos serían convenientes para las posibilidades de la RasPi y probándolos.

Además de los dos archivos de imagen señalados, en la **carpeta Personalización** están los archivos mínimos necesarios (maxtoon, max-artwork, etc) con **instrucciones** para que cada uno se monte su personalización sobre su Raspbian actual, con o sin Mate. Ocupan en cada caso unos 60M.